## <span id="page-0-0"></span>Package 'interAdapt'

February 20, 2015

<span id="page-0-1"></span>Title interAdapt

Description A shiny application for designing adaptive clinical trials. For more details, see: http://arxiv.org/abs/1404.0734

Version 0.1

Author Aaron Fisher <afisher@jhsph.edu>, Michael Rosenblum

<mrosenbl@jhsph.edu>, Harris Jaffee<hj@jhu.edu>

Maintainer Michael Rosenblum <mrosenbl@jhsph.edu>

**Depends**  $R$  ( $>= 3.0.1$ )

Imports shiny, knitcitations, RCurl, mvtnorm, knitr

License GPL-2

LazyData true

NeedsCompilation no

Repository CRAN

Date/Publication 2014-08-03 08:03:00

### R topics documented:

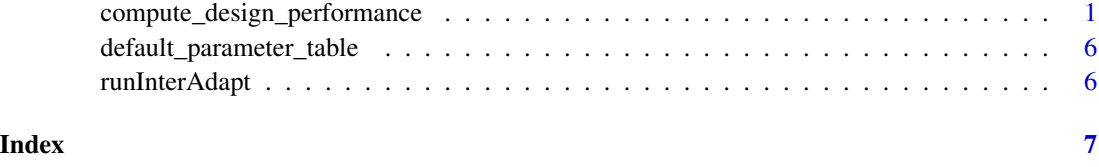

<span id="page-0-2"></span>compute\_design\_performance

*Compute Design Performance*

#### Description

Generates decision rules for group sequential trial designs with adaptive enrollment criteria. Tables are also generated which compare the performance of these designs to the performance of standard group sequential designs. We use the notation AD to refer to the design with adaptive enrollment, SC to refer to a standard group sequential design enrolling from the combined population, and SS to refer to a standard group sequential design enrolling from only the subpopulation where there is greater prior evidence of a positive treatment effect. Further details are provided in (Fisher et al. 2014).

#### Usage

```
compute_design_performance(p_1 = 0.33, p_10 = 0.25, p_20 = 0.2,
 p_11 = p_10 + 0.125, per\_stage\_sample\_size\_combined\_AD = 280,
 per_stage_sample_size_subpop_1_AD = 148, FWER = 0.025,
  FWER_HOC_proportion = 0.09, Delta = -0.5, iter = 10000,time_limit = 45, total_number_stages = 5,
  last_stage_subpop_2_enrolled_AD = 3,
  enrollment_rate_combined_population = 420,
 per_stage_sample_size_combined_SC = 106, per_stage_sample_size_SS = 100,
  subpop_2\_stop\_boundary_constant_AD = 0,
 H01_futility_boundary_constant_AD = 0,
 HOC_futility_boundary_{const} = -0.1,
 H01_futility_boundary_constant_SS = -0.1,
  lower_bound_treatment_effect_subpop_2 = -0.2,
  upper_bound_treatment_effect_subpop_2 = 0.2, CSV)
```
#### Arguments

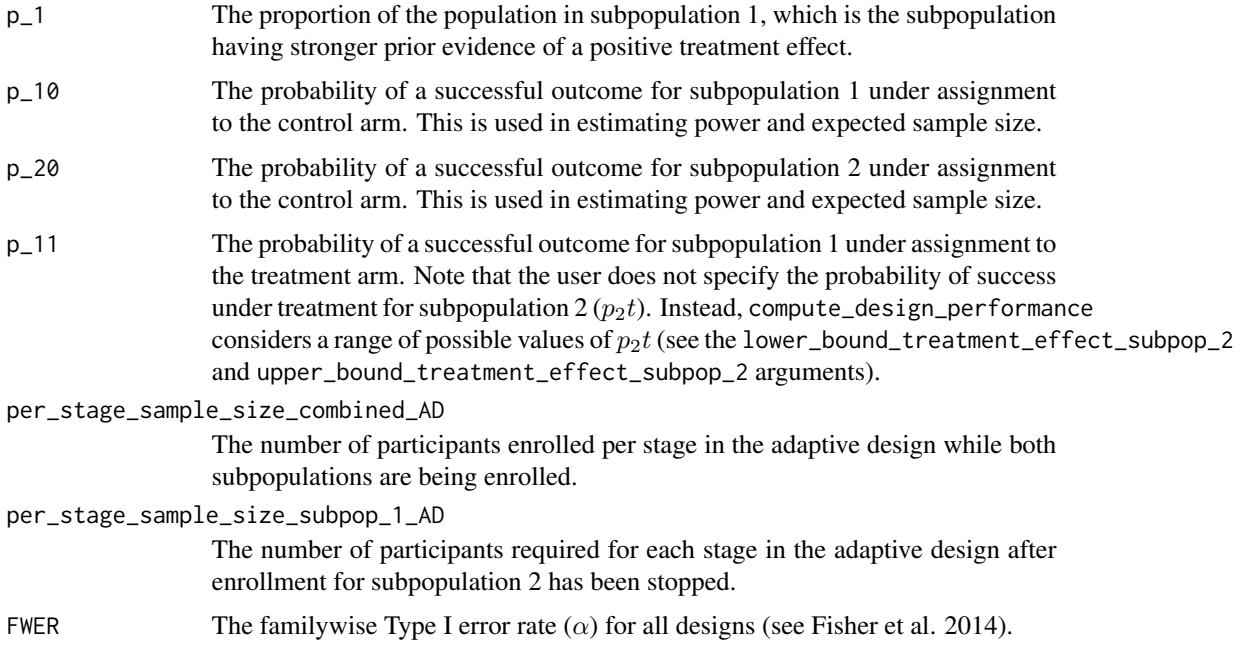

<span id="page-2-0"></span>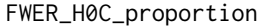

Proportion of  $\alpha$  allocated to  $H_{0C}$  for the adaptive design. Here,  $H_{0C}$  refers to the null hypothesis of no treatment effect in the combined population.

- Delta Used as the exponent in defining the efficacy and futility boundaries, as described (Fisher et al. 2014).
- iter The number of simulated trials used to estimate the power, expected sample size, and expected trial duration.
- time\_limit Time limit for simulation in seconds. If the simulation exceeds the time limit, calculations will stop and the user will get an error message ("reached CPU time limit"). See [setTimeLimit](#page-0-1). To avoid this, the number of iterations (iter) can be reduced or the time limit can be increased.

#### total\_number\_stages

Total number of stages used in each design  $(K)$ . The maximum allowable number of stages is 20.

last\_stage\_subpop\_2\_enrolled\_AD

The last stage subpopulation 2 is enrolled, under the adaptive design. We refer to this stage number as  $k*$ .

enrollment\_rate\_combined\_population

The assumed enrollment rate per year for the combined population. This impacts the expected duration of each trial design. Active enrollments from the two subpopulations are assumed to be independent. The enrollment rates for subpopulations 1 and 2 are assumed proportional, based on p\_1. This implies that each stage of the adaptive design up to and including stage k\* takes the same amount of time to complete, regardless of whether or not enrollment stops for subpopulation 2. Each stage after  $k*$  will also take the same amount of time to complete.

#### per\_stage\_sample\_size\_combined\_SC

The number of participants enrolled in each stage of the standard group sequential design enrolling the combined population (SC).

per\_stage\_sample\_size\_SS

The number of participants enrolled in each stage for standard group sequential design enrolling only subpopulation 1 (SS).

#### subpop\_2\_stop\_boundary\_constant\_AD

Stopping boundary proportionality constant for subpopulation 2 enrollment in the adaptive design.

#### H01\_futility\_boundary\_constant\_AD

Futility boundary proportionality constant for  $H_{01}$  in the adaptive design. This is used to calculate the futility boundaries  $(l_{1,k})$  for the z-statistics calculated in subpopulation 1 ( $Z_{1,k}$ ) as defined in (Fisher et al. 2014).

#### H0C\_futility\_boundary\_constant\_SC

Futility boundary proportionality constant for  $H_{0C}$  in the standard design always enrolling from the combined population.

#### H01\_futility\_boundary\_constant\_SS

Futility boundary proportionality constant for  $H_{01}$  in the standard design only enrolling from subpopulation 1.

<span id="page-3-0"></span>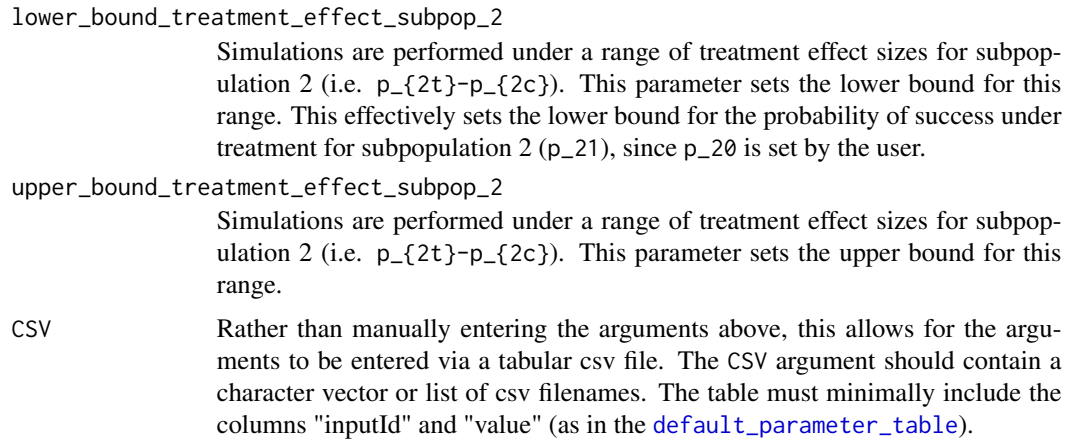

#### Details

This function is meant to be applied when there is prior evidence that a treatment might work better in a one subpopulation than in another. In this context, a trial with an adaptive enrollment criteria would determine whether or not to continue enrolling patients from each subpopulation based on interim analyses of whether each subpopulation is benefiting. In order for the type I error and the power of the trial to be calculable, the decision rules for changing enrollment must be set before the trial starts. This function generates decision rules for group sequential trial designs with adaptive enrollment criteria, and compares the performance of these designs against standard group sequential designs with fixed enrollment criteria. Performance is compared in terms of power, expected sample size, and expected trial duration.

#### Value

A list with 5 elements:

performance\_comparison

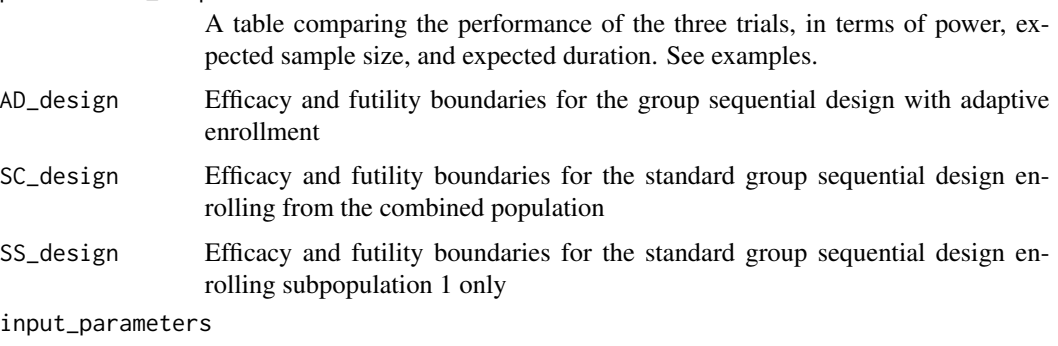

List of input argument values

#### References

Aaron Fisher, Harris Jaffee, and Michael Rosenblum. interAdapt – An Interactive Tool for Designing and Evaluating Randomized Trials with Adaptive Enrollment Criteria. Working Paper, 2014. http://arxiv.org/abs/1404.0734

#### Examples

#Store function output o<-compute\_design\_performance()

names(o)

```
#Decision rules for trial designs
print(o$SS[[1]])
print(o$SC[[1]])
print(o$AD[[1]])
```

```
#Plot decision rules
par(mfrow=c(1,3))matplot(t(o$SS[[1]][2:3,]),type='o',
main='Standard trial - subpop 1',
xlab='stage',ylab='Z-statistic',
col='blue',pch=2:3,lty=3)
legend('topright',c('H01 Efficacy','H01 Futility')
,col='blue',pch=2:3,lty=3)
matplot(t(o$SC[[1]][4:5,]),type='o',
main='Standard trial - combined pop',xlab='stage',
ylab='Z-statistic',col='red',pch=0:1,lty=3)
legend('topright',c('H0C Efficacy','H0C Futility'),
col='red',pch=0:1,lty=3)
matplot(t(o$AD[[1]][4:7,]),type='o',
main='Adaptive Enrollment',xlab='stage',
ylab='Z-statistic',col=c('red','red','blue','blue'),
pch=0:3,lty=3)
legend('topright',c('H0C Efficacy','H0C Futility',
'H01 Efficacy','H01 Futility'),col=c('red',
'red','blue','blue'),pch=0:3,lty=3)
```
#Check performance o\$performance[[1]]

```
#Plot performance over a range of treatment effects for subpop2
col1<-c('black','black','black','green','blue')
```
perform\_names<-rownames(o\$performance[[1]])

#index for parts of the table corresponding to power p\_ind<- grep('Power',perform\_names) #index for parts of the table corresponding to sample size s\_ind<- grep('Sample Size',perform\_names) #index for parts of the table corresponding to trial duration d\_ind<- grep('DUR',perform\_names)

par(mfrow=c(1,3))

```
lty1<-c(2,3,1,4,5)
matplot(x=t(o$performance[[1]][1,]),t(o$performance[[1]][p_ind,]),
type='l',lty=lty1,col=col1[1:5],xlab='Subpop.2 Tx. Effect',
ylab='Power',main='Power')
legend('bottomleft',perform_names[p_ind],col=col1[1:length(p_ind)],
lty=lty1)
matplot(x=t(o$performance[[1]][1,]),t(o$performance[[1]][s_ind,]),
type='l',lty=1:3,col=col1[3:5],xlab='Subpop.2 Tx. Effect',
ylab='Expected Sample Size',main='Expected Sample Size')
legend('topright',substr(perform_names[d_ind],1,2),col=col1[3:5],
lty=1:3)
matplot(x=t(o$performance[[1]][1,]),t(o$performance[[1]][d_ind,]),
type='l',lty=1:3,col=col1[3:5],xlab='Subpop.2 Tx. Effect',
ylab="Expected Duration",main='Expected Duration')
legend('topright',substr(perform_names[d_ind],1,2),col=col1[3:5],
lty=1:3)
```
<span id="page-5-1"></span>default\_parameter\_table

*Table of default parameters*

#### Description

A table of the default parameters entered to [compute\\_design\\_performance](#page-0-2).

#### Details

Each row of this table corresponds to one input to [compute\\_design\\_performance](#page-0-2), and contains: (1) the name of the argument passed to [compute\\_design\\_performance](#page-0-2), (2) a label describing the input in more detail, (3) the minimum value the input can take, (4) the maximum value the input can take, and (5) the input's default value.

runInterAdapt *Run the interAdapt shiny application*

#### Description

runInterAdapt Runs the interactive shiny application

#### Usage

runInterAdapt()

<span id="page-5-0"></span>

# <span id="page-6-0"></span>Index

∗Topic Adaptive compute\_design\_performance, [1](#page-0-0) ∗Topic Group compute\_design\_performance, [1](#page-0-0) ∗Topic clinical compute\_design\_performance, [1](#page-0-0) ∗Topic designs compute\_design\_performance, [1](#page-0-0) ∗Topic enrollment, compute\_design\_performance, [1](#page-0-0) ∗Topic sequential compute\_design\_performance, [1](#page-0-0) ∗Topic trial, compute\_design\_performance, [1](#page-0-0) compute\_design\_performance, [1,](#page-0-0) *[6](#page-5-0)* default\_parameter\_table, *[4](#page-3-0)*, [6](#page-5-0) runInterAdapt, [6](#page-5-0)

setTimeLimit, *[3](#page-2-0)*